## Geräuschzusammensetzung und Punktesystem bei Preview

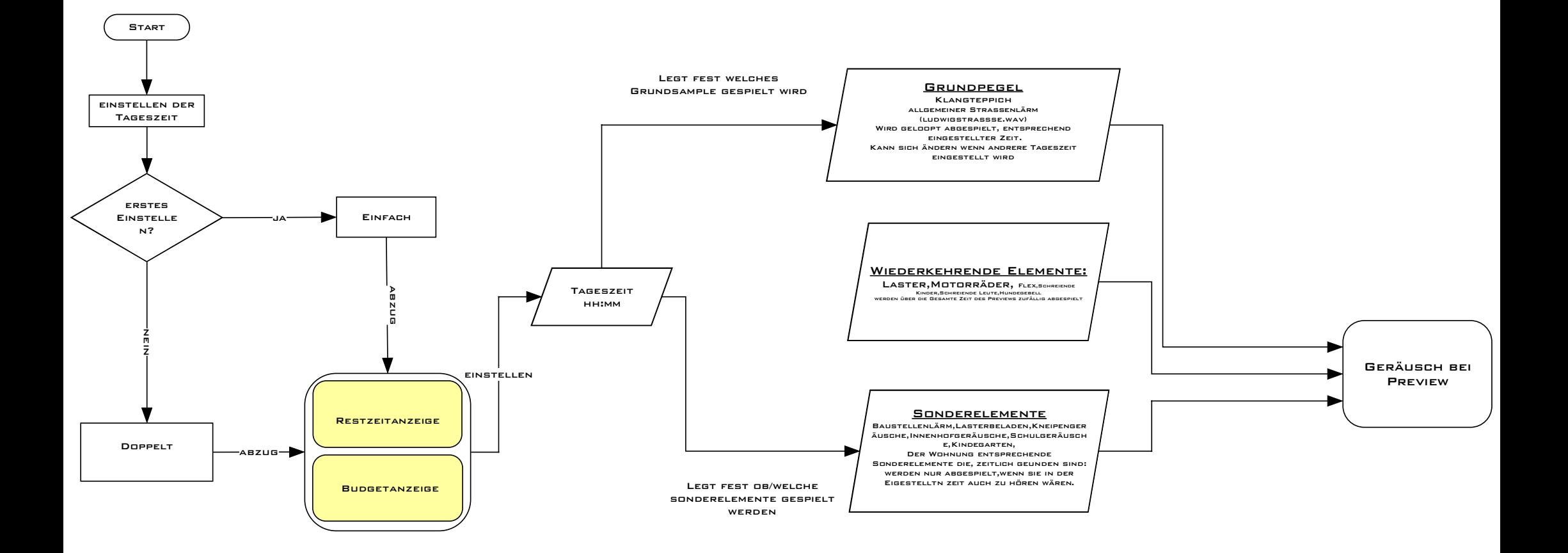